## DeskFlex - QuickStart Guide

## Reservations

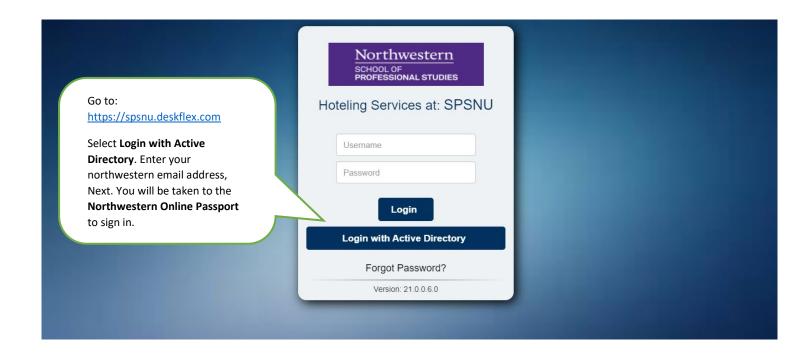

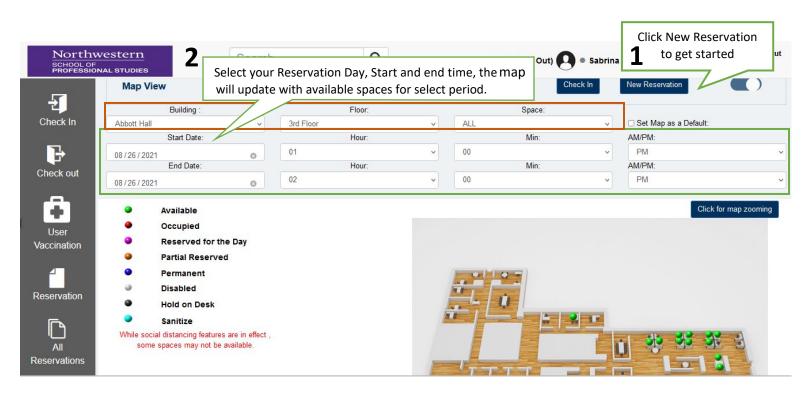

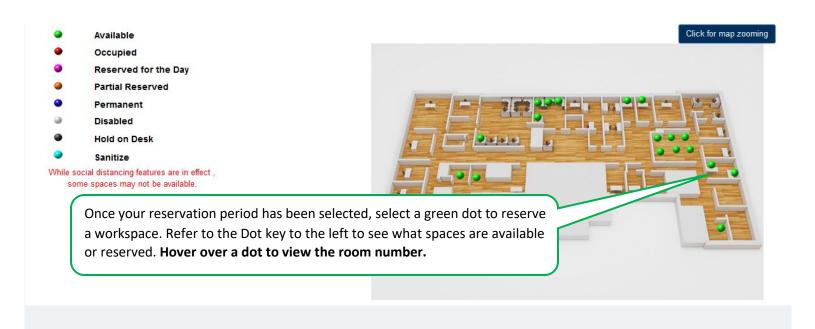

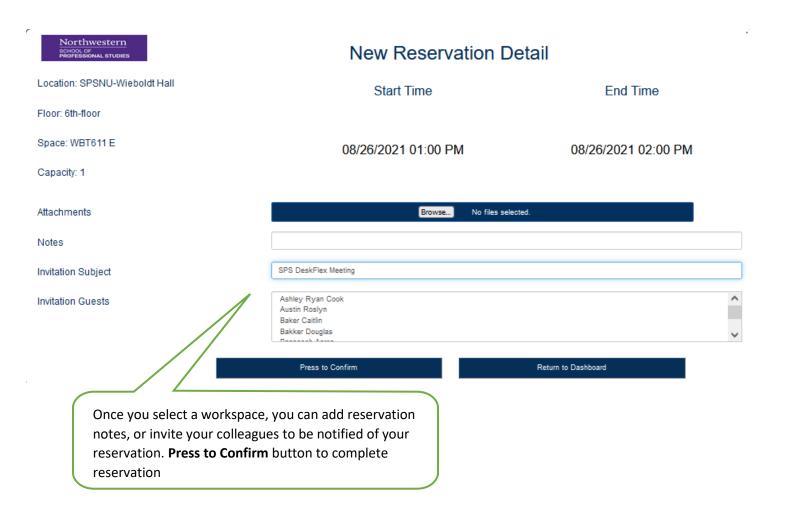

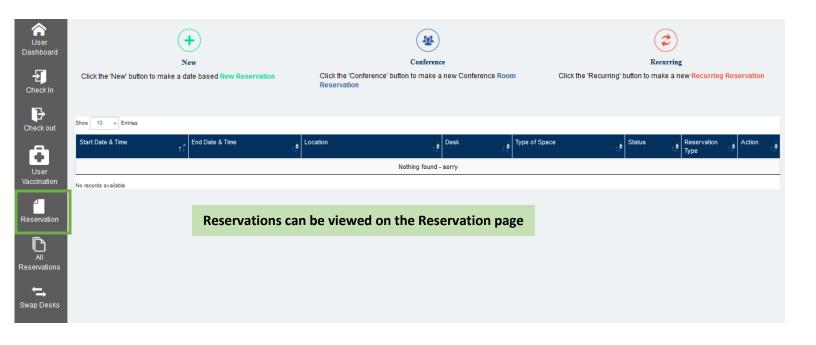